*Publicada no Diário Oficial da União em 31 de Dezembro de 2010*

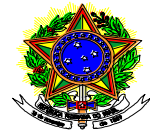

#### M**INISTÉRIO DO DESENVOLVIMENTO, INDÚSTRIA E COMÉRCIO EXTERIOR Superintendência da Zona Franca de Manaus SUFRAMA**

#### **RESOLUÇÃO Nº 301, DE 16 DE DEZEMBRO DE 2010**

Dispõe sobre as diretrizes e normas para apresentação, análise e comprovação das aplicações em pesquisa e desenvolvimento (P&D) decorrentes de previsão no Processo Produtivo Básico (PPB); dos compromissos estabelecidos em Resolução aprobatória do projeto técnicoeconômico; de fixação em quaisquer outros instrumentos legais com essa finalidade, e dá outras providências.

**O CONSELHO DE ADMINISTRAÇÃO DA SUFRAMA**, no uso de suas atribuições legais; e

CONSIDERANDO a necessidade de promover ajustes na sistemática de apresentação, e comprovação pelas empresas titulares de projetos industriais aprovados, sujeitas ao investimento em atividades de pesquisa e desenvolvimento (P&D) na área de atuação da SUFRAMA;

CONSIDERANDO a necessidade de contemplar na sistemática, objeto do presente ajuste, situações como: previsão do compromisso de investimento em Pesquisa e Desenvolvimento (P&D) nos Processos Produtivos Básicos, também para casos em que não há dispensa de etapas de industrialização e investimento decorrente de condicionante à aprovação dos correspondentes projetos técnico-econômicos;

CONSIDERANDO a necessidade de estabelecer normas para tratar as situações de inadimplência sucedidas na operacionalização da atividade;

CONSIDERANDO os termos da Proposição nº 133/2010 da Superintendência da Zona Franca de Manaus - SUFRAMA, submetida a este colegiado em sua 248ª Reunião Ordinária, realizada em, 16de dezembro de 2010;

CONSIDERANDO o disposto nos arts. 6º e 18 do Regimento Interno do CAS (Conselho de Administração da SUFRAMA), resolve:

#### **CAPÍTULO I**

# **DAS APLICAÇÕES EM PESQUISA E DESENVOLVIMENTO**

Art. 1º Estabelecer que todas as empresas beneficiárias dos incentivos fiscais administrados pela SUFRAMA, sujeitas à aplicação em atividades de Pesquisa e Desenvolvimento, exclusive as oriundas da legislação de informática, deverão proceder de acordo com as disposições desta Resolução.

Art. 2° Estabelecer que o valor das aplicações anuais em Pesquisa e Desenvolvimento será apurado conforme definido nas Portarias Interministeriais de fixação de Processo Produtivo Básico (PPB), ou nos atos aprobatórios de projetos técnico-econômicos, conforme a origem da obrigação.

§ 1° Na ausência de definição nos instrumentos legais citados no *caput* da base de cálculo para apuração do valor correspondente à obrigação, a SUFRAMA encaminhará Proposição ao C.A.S.no intuito de estabelecê-la.

§ **2**° O montante da obrigação deverá ser aplicado e executado até 31 de dezembro do ano subseqüente ao da apuração do fato gerador na forma definida nesta Resolução.

§ 3° Para as empresas fabricantes de produtos cujo PPB estabelecer a condicionante de investimento em P&D com execução no mesmo ano de apuração do fato gerador (doravante denominado ano-base), o prazo limite para realização da aplicação é 31 de março do ano subseqüente ao da mencionada apuração.

§ **4**° As empresas cujo início do fato gerador à obrigação de aplicação em Pesquisa e Desenvolvimento ocorrer no último trimestre do ano, poderão optar por acumular o montante correspondente, à obrigação do exercício seguinte.

Art. 3º Determinar que as aplicações em atividades de pesquisa e desenvolvimento na área de atuação da SUFRAMA, sejam submetidas à Autarquia pelas empresas titulares de projetos técnico-econômicos, mediante apresentação do "Programa Anual de Aplicação em Pesquisa e Desenvolvimento" a ser elaborado conforme modelo constante no Anexo I desta Resolução.

§ 1° O prazo para encaminhamento à SUFRAMA do Programa citado no *caput* é até 31 de janeiro do ano subseqüente ao período sob apuração e deverá ser elaborado em conformidade com as instruções baixadas nesta Resolução.

§ 2° Para as empresas enquadradas na situação prevista no § 3° do Art.2° o prazo para apresentação do programa de que trata o *caput é até* 31 de março do ano-base.

§ **3**° Os Programas de Aplicação em Pesquisa e Desenvolvimento deverão ser apresentados à Superintendência Adjunta de Planejamento e Desenvolvimento Regional – SAP, mediante correspondência da empresa interessada, para que seja procedida a análise de sua exeqüibilidade.

§ **4**º Os Programas de Aplicação em Pesquisa e Desenvolvimento deverão estar aprovados até 30 de abril. A partir desta data as empresas que não obtiverem a respectiva aprovação, sem justificativa para tanto, estarão obrigadas ao investimento do montante correspondente à obrigação do exercício, nos Programas Prioritários aprovados pelo CAPDA – Comitê das Atividades de Pesquisa e Desenvolvimento na Amazônia, conforme Resolução n° 002, de 12 de março de 2004, ou outros programas / projetos que a SUFRAMA julgar de interesse da região.

§ 5° Para as empresas inclusas na situação prevista no § 3° do Art. 2°, os Programas de Aplicação em Pesquisa e Desenvolvimento deverão estar aprovados até 31 de maio do ano-base, a partir do quê, em caso de descumprimento sem justificativa para tanto, estarão obrigadas ao investimento do valor correspondente à obrigação do exercício nos Programas Prioritários aprovados pelo CAPDA, ou outros programas / projetos que a SUFRAMA julgar de interesse da região.

§ 6° A não apresentação do Programa de que trata o *caput* implicará na aplicação de penalidade conforme previsto no art. 16 desta Resolução.

§ 7° O disposto no *caput* não se aplica às empresas com obrigatoriedade específica de investimento voltado ao CBA – Centro de Biotecnologia da Amazônia, tendo em vista as atividades desenvolvidas, conforme Inciso IX do Art. 4°, e o estabelecido no Parágrafo Único do Art. 8°.

§ 8° A SUFRAMA, no prazo de 60 (sessenta) dias contados da publicação da presente Resolução, editará Portaria estabelecendo os procedimentos para realização dos investimentos voltados ao CBA.

#### **CAPÍTULO II**

#### **DAS ATIVIDADES E DISPÊNDIOS EM PESQUISA E DESENVOLVIMENTO**

Art. 4° Para os efeitos desta Resolução consideram-se atividades de pesquisa e desenvolvimento:

I - Pesquisa Básica Dirigida: atividades executadas com o objetivo de adquirir conhecimentos básicos quanto à compreensão de novos fenômenos, com vistas ao desenvolvimento de produtos, processos ou serviços.

II – Pesquisa Aplicada: atividades executadas com o objetivo de aprofundamento ou aplicação de conhecimentos preexistentes, com vistas ao desenvolvimento ou aprimoramento de produtos, processos ou serviços.

III – Desenvolvimento Experimental: trabalho sistemático utilizando o conhecimento adquirido na pesquisa ou experiência pratica para desenvolver novos materiais, produtos, dispositivos ou programas de computador para implementar novos processos, sistemas ou serviços ou, então, para aperfeiçoar os já produzidos ou implantados, incorporando características inovadoras.

IV – Engenharia Não-Rotineira: atividades de engenharia que envolvam a utilização de conhecimentos para obtenção de soluções inovadoras.

V – Tecnologia Industrial Básica: atividades tecnológicas desenvolvidas nas áreas de metrologia, qualidade, normalização, inclusive os ensaios necessários aos processos de patenteamento.

VI – Serviços de Apoio Técnico: atividades relacionadas com a implantação e a manutenção das instalações e dos equipamentos destinados às atividades de pesquisa e desenvolvimento tecnológico e às atividades de tecnologia industrial básica, bem como à capacitação dos recursos humanos.

VII – Formação ou capacitação profissional de níveis médio e superior:

a)para aperfeiçoamento e desenvolvimento de recursos humanos em tecnologia da informação e demais áreas consideradas prioritárias pelo Comitê das Atividades de Pesquisa e Desenvolvimento na Amazônia - CAPDA;

b)para aperfeiçoamento e desenvolvimento de recursos humanos envolvidos nas atividades de que tratam os demais incisos deste artigo;

c)em cursos de formação profissional, de níveis médio e superior, inclusive em nível de pós-graduação, nas áreas consideradas prioritárias pelo CAPDA.

VIII – Programas considerados Prioritários pelo CAPDA – Comitê das Atividades de Pesquisa e Desenvolvimento na Amazônia, conforme Resolução n° 002, de 2004 ou instrumento legal que vier a substituí-la.

IX– Investimentos voltados ao CBA - Centro de Biotecnologia da Amazônia (conversão finalística: geração de produtos e serviços que agreguem valor a biodiversidade amazônica, com a promoção da inovação e exploração de atividades econômicas no âmbito da biotecnologia industrial, especialmente nas áreas de saúde, agroindústria, meio ambiente, agropecuária, energia renovável, baseados na exploração sustentável dessa biodiversidade, sendo focos de atuação: segmentos de cosméticos, Bioterápicos de uso humano e animal, alimentos funcionais e nutracêuticos; desenvolvimento de tecnologias para preparação de insumos em quantidade e qualidade; e desenvolvimento de produtos e processos para empresas atuantes nos segmentos priorizados.

**X** – Programas e Projetos de interesse para a área de atuação da SUFRAMA, em particular para o Pólo Industrial de Manaus (PIM), assim reconhecidos pela SUFRAMA.

Parágrafo Único. Para as empresas do segmento de Concentrados, Bases Edulcorantes e Extratos para Bebidas Não Alcoólicas, sujeitas ao investimento em Pesquisa e Desenvolvimento voltado ao CBA – Centro de Biotecnologia da Amazônia, decorrente de condicionante na aprovação do respectivo projeto técnico-econômico, as atividades de que trata o *caput* são aquelas previstas no inciso IX.

Art. 5° Serão enquadrados como dispêndios em pesquisa e desenvolvimento a serem realizados na execução ou contratação das atividades especificadas no art. **4**º, aqueles referentes à:

a) aquisição, instalação, uso ou manutenção de programas de computador, de máquinas, equipamentos, aparelhos e instrumentos, seus acessórios, sobressalentes e ferramentas;

b) obras civis, desde que relacionadas à implantação de laboratórios;

c) recursos humanos, diretos e indiretos destinados às atividades de P&D;

d) aquisição de livros e periódicos;

e) materiais de consumo;

f) treinamento;

g) viagens

h) serviços de terceiros; e

i) outros correlatos, desde que relacionados às atividades descritas no art.**4**°.

§ 1° Para os efeitos desta Resolução, não se consideram como atividades de pesquisa e desenvolvimento os gastos operacionais inerentes ao processo de fabricação, desde que não estejam vinculados a execução de atividades de Pesquisa e Desenvolvimento, a doação de bens e serviços, e os serviços em gestão da qualidade visando à implantação, manutenção ou auditoria de Sistema da Qualidade na empresa beneficiária do incentivo fiscal.

§ 2° Poderá ser admitida a aplicação dos recursos mencionados no art. 2° na contratação de projetos de Pesquisa e Desenvolvimento com empresas vinculadas a incubadoras credenciadas pelo CAPDA.

§ 3° Poderá ser admitida a contratação de terceiros para a execução das atividades de pesquisa e desenvolvimento a serem realizadas com os recursos de que trata o art.2°.

§ 4°. Poderá ser admitida a aplicação de recursos voltados ao CBA – Centro de Biotecnologia da Amazônia, cabendo a este a comprovação da efetiva execução das atividades realizadas no âmbito dos recursos a ele destinados.

#### **CAPÍTULO III**

#### **DA EXECUÇÃO E COMPROVAÇÃO DOS INVESTIMENTOS EM P&D**

Art. 6° Obtido o deferimento do programa de que trata o art. 3°, a empresa titular do projeto técnico-econômico deverá executá-lo até 31 de dezembro do ano subseqüente ao exercício sob apuração, observando a finalidade para a qual foi inicialmente apresentado.

§ 1° Para as empresas incursas na situação prevista no § 3° do Art. 2°, o prazo de que trata o *caput* é até 31 de março do ano base.

§ **2**° Caso a empresa, exclusive as enquadradas na situação prevista no §3° do Art. 2°, verifique problemas para a execução do programa até 31 de dezembro, poderá solicitar à SUFRAMA sua prorrogação, desde que, tenha executado no mínimo 50% do cronograma previsto, apresente solicitação formal em no máximo 30 (trinta) dias antes do vencimento do prazo e, apresente as justificativas cabíveis.

§ 3° As empresas inclusas na situação prevista no §3° do Art. 2° poderão requerer à SUFRAMA a alteração do programa aprovado, desde que não decorridos 50% (cinqüenta por cento) do prazo para a sua execução.

§ **4**° Somente serão consideradas, para efeito do que dispõe a presente Resolução, as atividades de pesquisa e desenvolvimento executadas por instituições, empresas ou profissionais que as desenvolvam na área de atuação da SUFRAMA.

Art. **7**° Concluída a execução do programa de que trata o art. 3°, a empresa deverá protocolar na Autarquia, até 31 de janeiro do ano imediatamente posterior, correspondência informando a sua efetiva consecução, apresentando o Anexo II desta Resolução devidamente preenchido e os respectivos comprovantes, sem os quais ficará caracterizado o descumprimento das condições de atendimento do PPB, ou das condicionantes de aprovação do correspondente projeto técnico-econômico.

§ 1° Para as empresas de que trata o § 3° do Art. 2° o prazo previsto no *caput* é até 30 de abril do ano base.

§ 2º As informações de que trata este artigo, deverão ser encaminhadas à SUFRAMA na forma impressa e em meio eletrônico.

§ 3º A SUFRAMA, durante o processo de análise das informações apresentadas, poderá solicitar à empresa, complementações que se fizerem necessárias. O não-cumprimento dos prazos estabelecidos para entrega das informações complementares implicará na penalidade prevista no Art. 16 desta Resolução.

Art. 8° As empresas com obrigação de investimento voltado ao CBA deverão encaminhar à Superintendência Adjunta de Planejamento e Desenvolvimento Regional, até 31 de janeiro do ano subseqüente ao exercício sob apuração, correspondente(s) comprovante(s) do(s) aporte(s) que ateste(m) o seu cumprimento.

Parágrafo Único As aplicações das empresas com obrigação de investimento voltado ao CBA serão analisadas pela SUFRAMA e seus resultados avaliados a partir de "Relatório de Execução de Programa/Projeto" a ser fornecido pelo Centro em até 30 (trinta) dias após o prazo estabelecido no *caput.*

Art. 9°. Sem prejuízo do disposto no art. 58 da Resolução CAS n° 202, de 17 de maio de 2006, a SUFRAMA ao apurar a existência de débitos relativos às obrigações de que trata a presente Resolução, comunicará à empresa interessada por meio de Ofício, a qual terá prazo de 30 (trinta) dias, contados a partir do seu recebimento, para encaminhar a contestação e respectivos comprovantes da sua adimplência.

Art. **10**. A (O) Superintendente da Zona Franca de Manaus, com base em Parecer Técnico da Superintendência Adjunta de Planejamento e Desenvolvimento Regional, deliberará quanto às aplicações em Pesquisa e Desenvolvimento das empresas sujeitas à obrigação, devendo os correspondentes demonstrativos de sua plena execução ser encaminhados ao CAS, na forma de Proposição, para fins de homologação.

# **CAPÍTULO IV DOS VALORES RESIDUAIS**

Art. 11. Na eventualidade de as aplicações em atividades de pesquisa e desenvolvimento previstas no art. 2°, não atingirem em um determinado ano os mínimos fixados, ou na ocorrência da não-realização desses investimentos em um determinado ano, os respectivos valores residuais, atualizados e acrescidos de doze por cento, a título de multa, deverão ser recolhidos em favor dos Programas Prioritários aprovados pelo Comitê das Atividades de Pesquisa e Desenvolvimento na Amazônia – CAPDA de que trata a Resolução n° 02, de 12 de março de 2004, publicada na Seção 1 do D.O.U. n° 84, de 04/05/2004, ou instrumento legal que vier a substituí-la, observados os seguintes prazos para recolhimento:

a) até 31 de janeiro do ano subseqüente ao prazo estabelecido no *caput do* Art. 6°, em caso de não-realização da aplicação;

b) até 30 de abril do mesmo ano a que se refere o prazo estabelecido no § 1° do Art. 6°, em caso de não- realização da aplicação pelas empresas incluídas na situação disposta no § 3° do Art. 2°;

c) a ser fixado pela SUFRAMA, caso o residual derive de glosa de dispêndios de pesquisa e desenvolvimento na análise da comprovação da execução;

§ 1° Os valores residuais de que trata o *caput* serão calculados corrigindo-se o referido montante pela taxa referencial do Sistema Especial de Liquidação e Custódia – SELIC, acrescendose sobre o produto alcançado o percentual de 12% a título de multa.

§ 2° Para as empresas com obrigação de investimento voltado ao CBA, os valores residuais de que trata o *caput*, calculados conforme § 1° deverão ter o mesmo destino, cabendo ao Centro, comprovar a aplicação destes recursos conforme estabelecido no Parágrafo Único do Art. 8°.

Art. 12. Os débitos decorrentes da não-realização, total ou parcial, a qualquer título, até o período encerrado em 31 de dezembro de 2009, de aplicações relativas ao investimento em pesquisa e desenvolvimento, de que trata a presente Resolução, calculados conforme § 1° do art. 11, poderão ser objeto de parcelamento em até 60 (sessenta) parcelas mensais e consecutivas.

Art. 13 Os débitos decorrentes da não-realização, total ou parcial, a qualquer título, apurados a partir do ano-base 2010 e calculados conforme disposto no § 1°do art.11, poderão ser objeto de parcelamento em até 48 (quarenta e oito) parcelas mensais e consecutivas.

Art. 14 O disposto nos Arts 12 e 13 não contempla os débitos referentes a aplicações não realizadas, originadas de omissão de receita, apurada no curso de fiscalização realizada pela Secretaria da Receita Federal.

Art. 15. As empresas que não contestarem a existência de débito, total ou parcial, ou não comprovarem a sua adimplência no prazo estabelecido no artigo 9°, deverão quitá-lo, podendo ser objeto de parcelamento conforme disposto nos Arts. 12 e 13, devendo para tanto encaminhar requerimento em que conste:

I. demonstrativo do valor do faturamento auferido com a linha de produção sujeita ao investimento em atividades de pesquisa e desenvolvimento, bem como do valor dos tributos incidentes nessa comercialização, em cada mês e ano;

II. reconhecimento como certa, líquida e exigível a dívida referente ao investimento compulsório em atividades de pesquisa e desenvolvimento, o seu montante, discriminadamente por ano-base, e o valor das respectivas parcelas, acrescidas de juros calculados com base na taxa referencial do Sistema Especial de Liquidação e Custódia – SELIC e multa de 1% sobre o valor atualizado;

§1° O requerimento deverá ser protocolizado na SUFRAMA, em até 30 (trinta) dias, contados a partir da cientificação do débito pela autarquia.

§ 2° Será formalizado em até 30 (trinta) dias contados da data de protocolização do requerimento pela empresa interessada, o Termo de Parcelamento de Dívida (TPD).

§ 3° As parcelas de amortização da dívida e respectivos juros e multa serão recolhidas em conta específica aberta em nome dos projetos vinculados aos Programas considerados Prioritários pelo CAPDA e pela SUFRAMA com base nos procedimentos para realização dos investimentos voltados ao CBA.

§ 4° Na hipótese de não-pagamento ou de pagamento a destempo de qualquer parcela de amortização da dívida e correspondentes encargos, serão aplicadas as penalidades previstas nos Incisos V e VI do Art. 16, gradualmente.

#### **CAPÍTULO V**

#### **DAS PENALIDADES**

Art. 16. Sem prejuízo das demais cominações legais cabíveis e, observando-se o devido processo legal, garantido o contraditório e ampla defesa, o não atendimento do disposto nesta Resolução ensejará, conforme o caso, a critério da SUFRAMA, as seguintes penalidades:

I – advertência;

II – suspensão das autorizações de Pedidos de Licenciamento de Importação (PLI);

III – bloqueio de cadastro;

IV – suspensão dos incentivos fiscais atribuídos ao(s) produto(s) sujeito(s) à obrigação de que trata a presente Resolução, mediante encaminhamento de proposição ao CAS; e

 $V$  – cancelamento dos incentivos fiscais atribuídos ao(s) produto(s) sujeito(s) à obrigação de que trata a presente Resolução, mediante encaminhamento de proposição ao CAS.

# **CAPÍTULO VI**

## **DAS DISPOSIÇÕES GERAIS**

Art. 17. As empresas beneficiárias dos incentivos fiscais que optarem pela execução das atividades previstas no inciso VIII do Art. 5° deverão celebrar Convênio de Cooperação Tecnológica com o respectivo Coordenador do Programa Prioritário, devendo obedecer aos procedimentos definidos nos Anexos IV e V desta Resolução.

Parágrafo Único. Cópia do correspondente Convênio de Cooperação Tecnológica deverá ser encaminhada pela empresa à SUFRAMA, em até 30 (trinta) dias após a sua assinatura.

Art. 18. Os investimentos em Pesquisa e Desenvolvimento de que trata a presente Resolução, referentes ao ano-base 2010, deverão ser executados, concluídos e comprovados conforme disposições da Resolução n° 192, de 2002, ou da Resolução aprobatória do respectivo projeto técnico-econômico.

Art. 19. A SUFRAMA poderá promover, a qualquer tempo, auditoria operacional e contábil para apuração do cumprimento desta Resolução.

Art. 2**0**. Fica delegada a competência a (o) Superintendente da Zona Franca de Manaus para editar, quando necessário, normas regulamentadoras desta Resolução.

Art. 21. As situações omissas serão deliberadas pelo CAS, mediante Proposição baseada em Parecer Técnico da Superintendência Adjunta de Planejamento e Desenvolvimento Regional.

Art. 22. Esta Resolução entra em vigor em 1° de janeiro de 2011, ficando revogada a partir desta data a Resolução n° 192, de 27 de junho de 2002, e demais condições que estabelece.

#### FLÁVIA SKROBOT BARBOSA GROSSO

# **ANEXO I**

# **INSTRUÇÕES PARA APRESENTAÇÃO DO PROGRAMA DE APLICAÇÃO EM PESQUISA E DESENVOLVIMENTO (ANEXO AO REQUERIMENTO)**

**RESOLUÇÃO C.A.S. Nº /20XX**

(Nome da Empresa)

# APRESENTAÇÃO DO PROGRAMA DE PESQUISA E DESENVOLVIMENTO Ano 20XX

Manaus – AM dd de mmm de aaaa

### **1. INTRODUÇÃO**

Em sua introdução deverá constar as seguintes informações:

- A base legal da obrigação de investimento em Pesquisa e Desenvolvimento;
- Identificar o produto objeto da obrigação, seu código padrão e as etapas de sua produção que serão dispensadas, se for o caso;
- Indicar o faturamento bruto e líquido da empresa referente ao ano da obrigação, bem como o  $\bullet$ valor a ser desembolsado na atividade de P&D;e
- $\bullet$ Informar a forma de aporte do recurso, se por meio da execução de um ou mais projetos, ou, se o caso, na aplicação do valor, total ou residual, da obrigação em Programas considerados Prioritários pelo CAPDA ou Investimentos no CBA.

### **2. (TÍTULO DO PROJETO)**

No caso da empresa apresente mais de um projeto, estes deverão ser listados em um Sumário com a identificação das páginas.

Cada projeto deverá constar das seguintes informações.

#### **2.1 IDENTIFICAÇÃO**

Responsável pela Execução do Projeto:

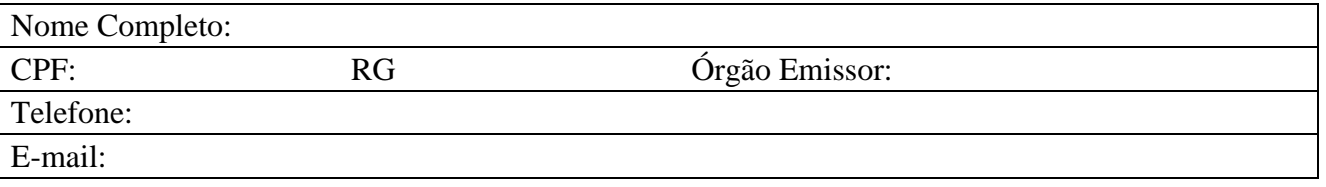

#### **2.2 MOTIVAÇÃO**

A empresa deve justificar a escolha do projeto, explicando sua importância e as razões que motivaram sua execução.

#### **2.3 ESCOPO**

Descrever do que trata o projeto e a respectiva enquadrabilidade - deverá ser identificada a atividade descrita no Art. 4° desta Resolução.

#### **2.4 OBJETIVOS E METAS**

Descrever o que se deseja alcançar com o projeto, por meio da delimitação dos seus objetivos geral e específico e metas.

#### **2.5 ESTRATÉGIAS**

Como a empresa pretende executar o projeto, se por conta própria e ou por meio da contratação de outras empresas e/ou instituições de P&D, situadas na Amazônia Ocidental, e ou instituições.

#### **2.6 INFRAESTRUTURA**

Descrever a infraestrutura dos laboratórios (área do laboratório (m²) e estrutura física; listar os equipamentos a serem adquiridos).

#### **2.7 PLANO DE AÇÃO**

Descrever a execução do projeto, por meio da quantificação e qualificação das atividades a serem realizadas, bem como de suas etapas. Deve-se, também, preencher o quadro abaixo.

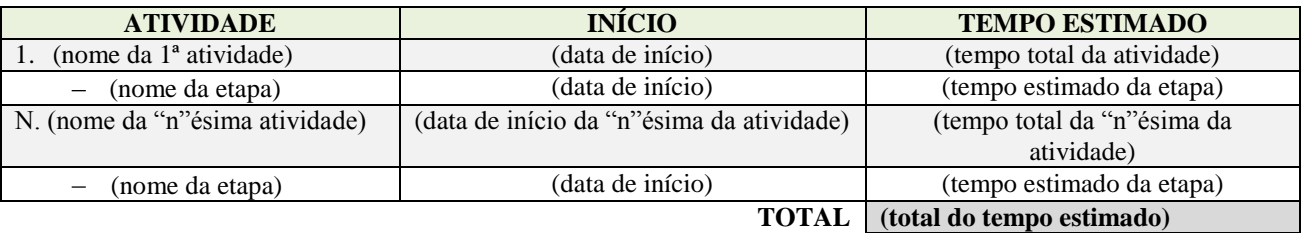

#### **2.8 RECURSOS HUMANOS**

Descrever a equipe que irá executar o projeto, através da quantificação e qualificação. Deve-se, ainda, preencher o quadro abaixo

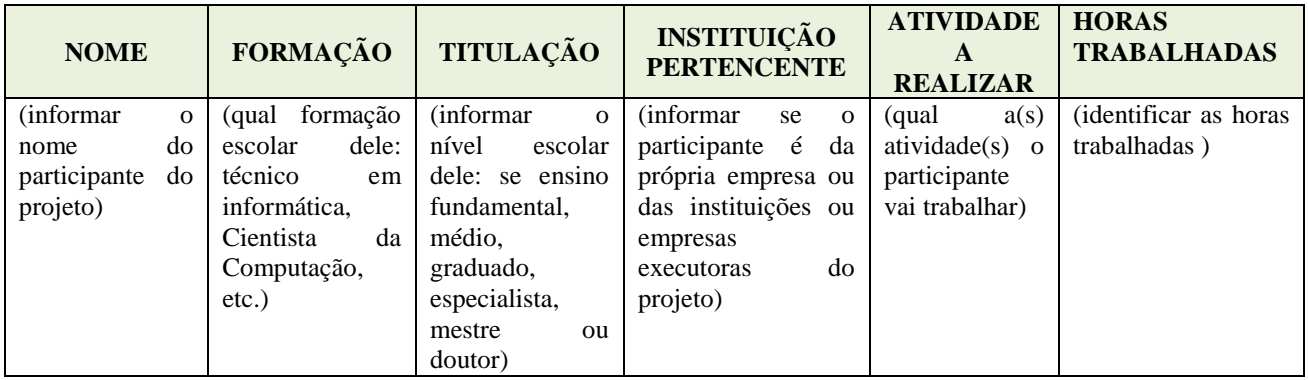

#### **2.9 ORÇAMENTO**

A empresa deve preencher o quadro abaixo, informando o gasto/despesa por etapa, atividade e do projeto como um todo, bem como informar qual a porcentagem desse em relação ao total da sua obrigação em P&D.

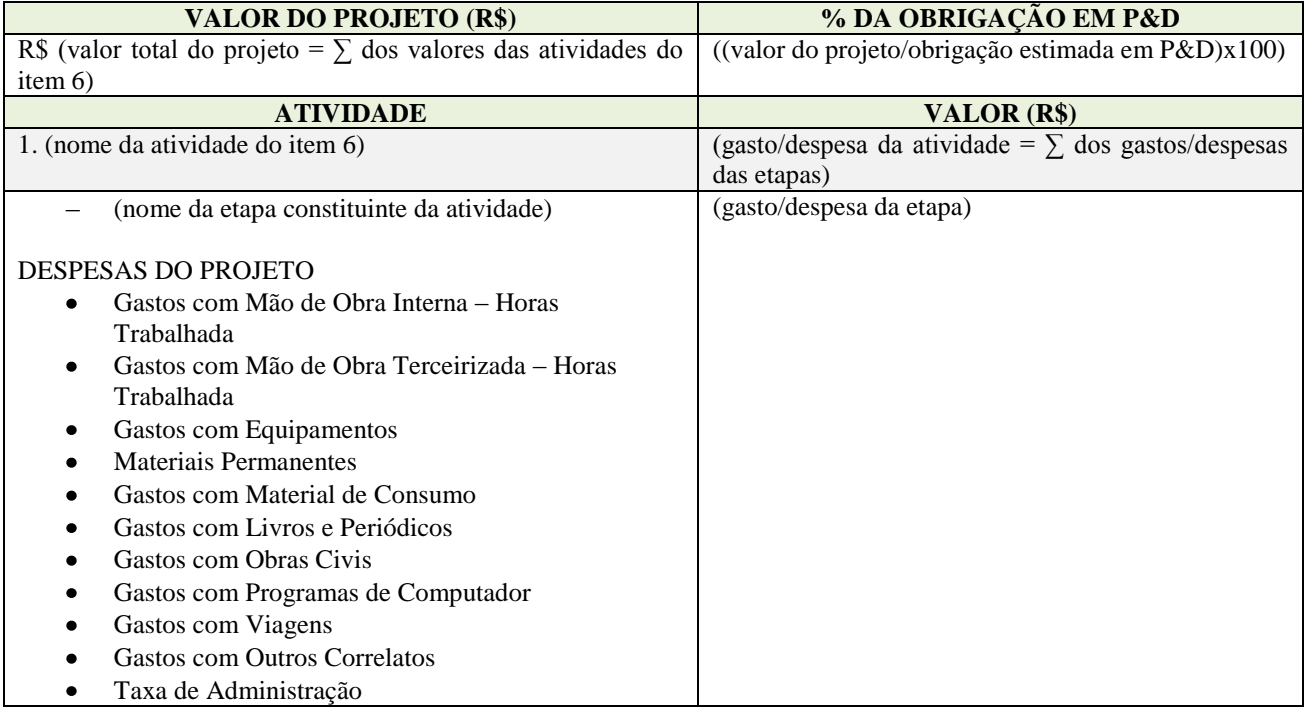

#### **2.10 CRONOGRAMA DE DESEMBOLSO**

Apresentar o cronograma de desembolso do recurso aplicado no projeto, caso haja parcelamento, conforme quadro abaixo:

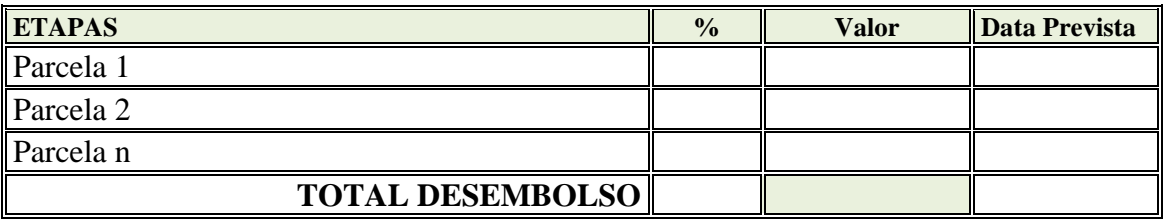

### **2.11 CARACTERÍSTICAS INOVADORAS**

Caso o projeto apresente, destacar as características inovadoras do mesmo.

#### **2.12 RESULTADOS ESPERADOS**

Descrever quais são os principais produtos esperados depois da execução do projeto: ex. qual foi a melhora na produtividade, quanto foi o aumento no markup da empresa, quantas patentes devem ser solicitadas, quantos artigos científicos foram publicados, e outros.

#### **2.13 APLICABILIDADE DO PROJETO**

Descrever quais os benefícios serão obtidos pela empresa/comunidade/região ou outros após projeto sua conclusão.

# **ANEXO II INSTRUÇÕES PARA PREENCHIMENTO DO QUADRO DE COMPROVAÇÃO DE EXECUÇÃO DO PROGRAMA ANUAL DE APLICAÇÃO EM ATIVIDADES DE P&D**

# **RESOLUÇÃO SUFRAMA Nº /20XX**

Para comprovação da execução do programa anual de aplicação em atividades de P&D deverá ser encaminhado um relatório com as seguintes informações:

# **1. IDENTIFICAÇÃO DA EMPRESA**

Razão Social: Inscrição Suframa: CNPJ:

# **2. DEMONSTRATIVO DO FATURAMENTO**

Período de apuração/mês: Período dos meses do ano-base utilizado para determinação dos investimentos em P&D.

Quantidades comercializadas: Quantidades dos produtos comercializados no período de apuração. Valor do faturamento bruto (R\$):

Valor do faturamento líquido (R\$):

Valor mínimo aplicado (R\$):

### **3. DA EXECUÇÃO DO PROGRAMA APROVADO**

Deverão ser descritos a atividades de cada projeto com a apresentação de um quadro identificando o planejado e o executado conforme quadro abaixo:

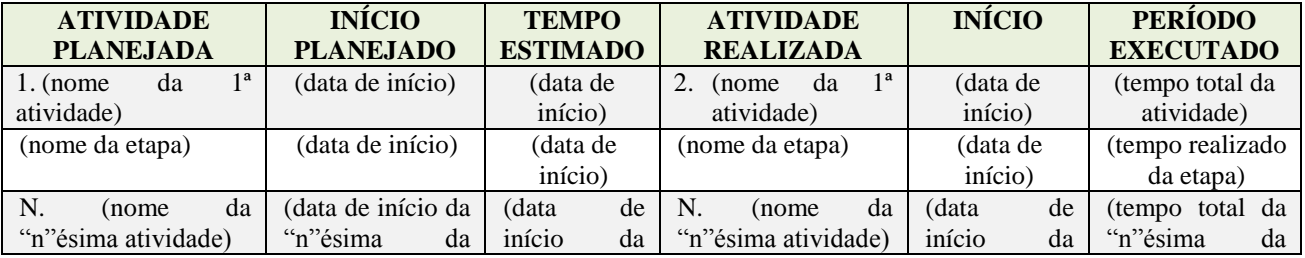

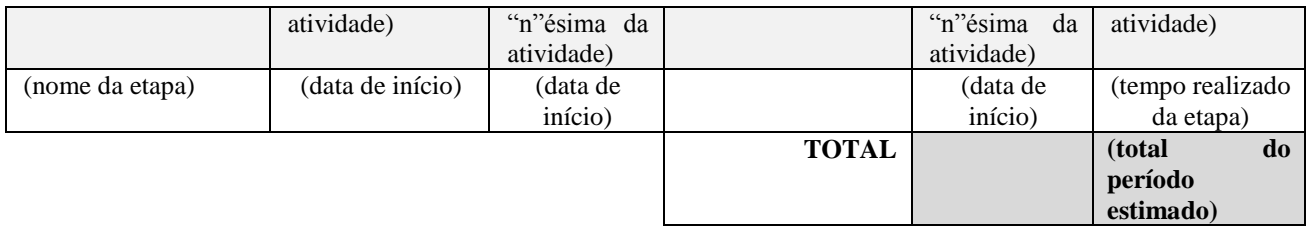

#### **3.1 DA COMPROVAÇÃO DOS GASTOS**

Apresentar quadro a seguir identificando os gastos efetuados por etapa do projeto de acordo com o programa aprovado. Observa-se que para cada projeto deverá ter um quadro.

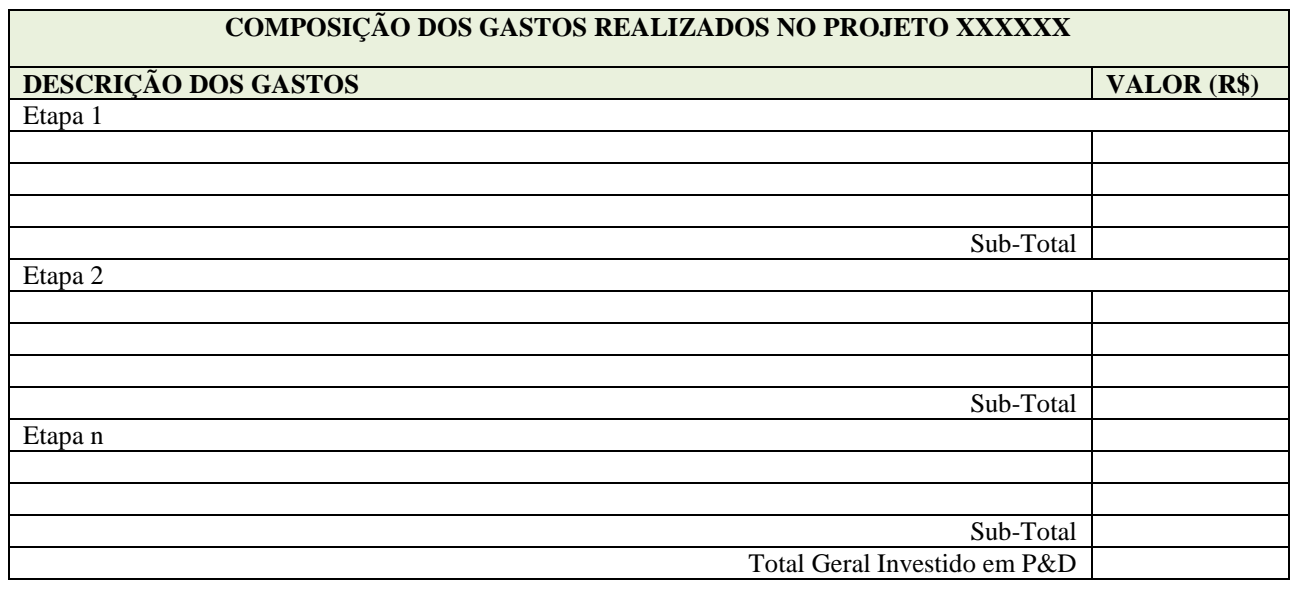

#### **3.2 DOS RESULTADOS**

Descrever detalhadamente os resultados obtidos com a execução do(s) projeto(s).

#### **4. ANEXOS**

Anexas ao relatório deverão constar:

- (a) Cópias das demonstrações financeiras (Balanço Patrimonial e Demonstração do Resultado do Exercício);
- (b) Cópias autenticadas das Notas-fiscais relativa aos gastos;
- (c) E, quando for o caso, cópias autenticadas dos contratos com terceiros.

#### **ANEXO III**

# **INSTRUÇÕES PARA PREENCHIMENTO DO QUADRO DE NOTAS FISCAIS A FIM DE COMPROVAR OS DESEMBOLSOS EFETUADOS RESOLUÇÃO SUFRAMA Nº /20XX**

O quadro abaixo deverá ser apresentado por projeto executado o qual será preenchido com as seguintes informações:

- 1. **ANO BASE** ano em que o programa foi executado.
- 2. **Nº DA NOTA** Número da nota fiscal.
- 3. **EMPRESA** Nome da empresa que emitiu a nota fiscal.
- 4. **DESCRIÇÃO DA NOTA** Descrever o serviço ou o material adquirido.
- 5. **DATA EMISSÃO** Data da emissão da nota fiscal.
- 6. **DATA PG** Data do pagamento da nota fiscal.
- 7. **VALOR**  Valor pago na nota fiscal (R\$).
- 8. **ATIVIDADE –** Enquadrar a nota fiscal nas atividades de P&D (Art. 4º).

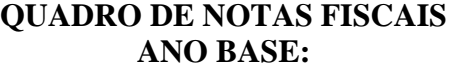

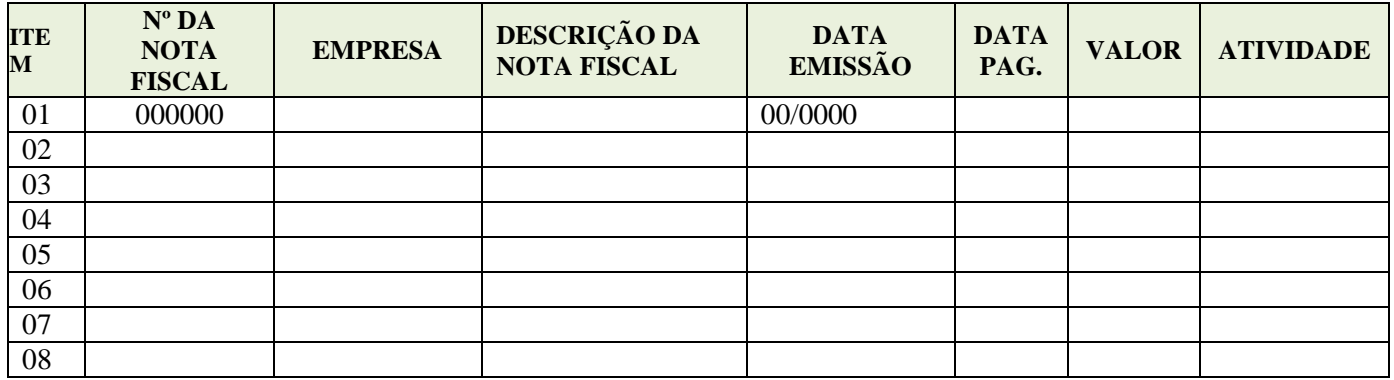

# **ANEXO IV**

# **INSTRUÇÕES PARA APRESENTAÇÃO DE INVESTIMENTOS NOS PROGRAMAS PRIORITÁRIOS**

#### **Ano Base: 20XX**

Para apresentação de investimentos nos Programas Prioritários deverão ser encaminhadas as seguintes informações:

#### **1. IDENTIFICAÇÃO DA EMPRESA**.

- 1.1. Razão social:
- 1.2. CNPJ:
- 1.3. Inscrição SUFRAMA:
- 1.4. Endereço (logradouro, bairro, CEP, cidade e UF):
- 1.5. Telefone (D.D.D., número):
- 2.6. HOMEPAGE (INTERNET) :

# **2. DA OBRIGAÇÃO**

2.1. Base legal da obrigação de investimento em Pesquisa e Desenvolvimento.

2.2. Identificar o produto, objeto da obrigação, seu Código-Padrão SUFRAMAe as etapas de sua produção que serão dispensadas, se for o caso.

2.3. O faturamento bruto e líquido da empresa referente ao ano da obrigação, bem como o valor a ser desembolsado no Programa Prioritário.

2.4. Informar qual dos Programas considerados Prioritários pelo CAPDA será realizado o aporte de recursos.

# **ANEXO V**

### **INSTRUÇÕES PARA COMPROVAÇÃO DE INVESTIMENTOS NOS PROGRAMAS PRIORITÁRIOS**

#### **Ano-Base: 20XX**

Para comprovação de investimentos em Programas Prioritários a empresa deverá encaminhar cópias dos seguintes documentos:

- Convênio de Cooperação Tecnológica;
- Depósito(s) efetuado(s) pela empresa na conta do Programa Prioritário;
- Recibo(s) assinado(s) pelo Coordenador do Programa.